# The kvdefinekeys package

### Heiko Oberdiek <heiko.oberdiek at googlemail.com>

#### 2010/03/01 v1.0

#### Abstract

Package kvdefinekeys provides \kv@define@key to define keys the same way as keyval's \define@key. However, it works also using ini-TEX.

### Contents

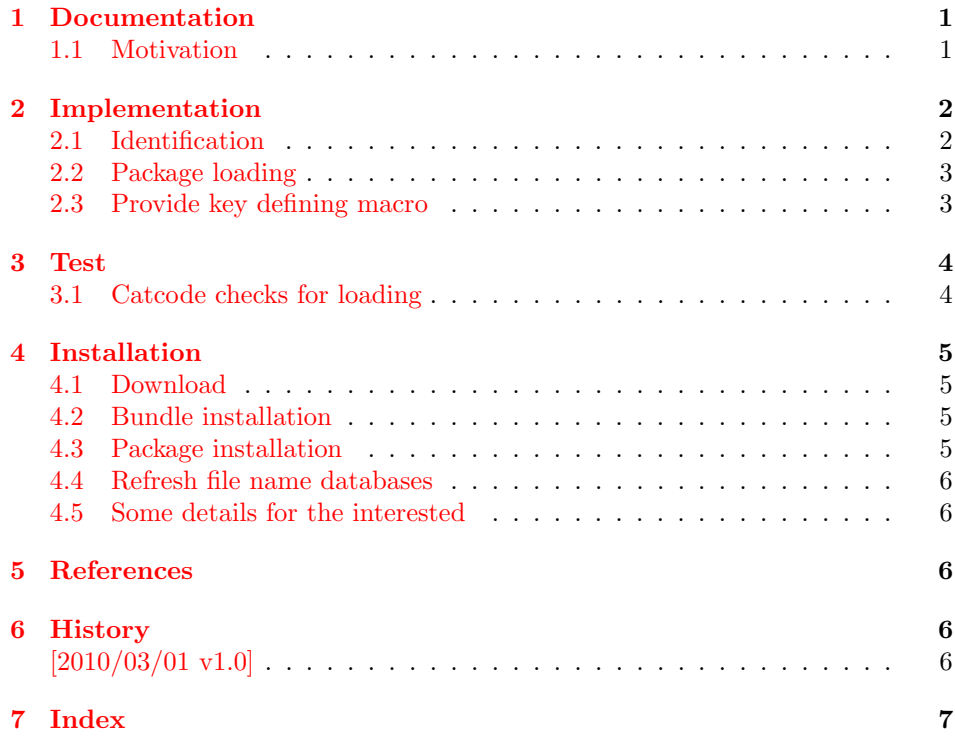

### <span id="page-0-0"></span>1 Documentation

### <span id="page-0-1"></span>1.1 Motivation

\kvsetkeys serves as replacement for keyval's \setkeys. This package adds macros to define keys, closing the gap \kvsetkeys leaves.

Macro \kv@define@key reimplements keyval's \define@key. As difference to the original the defined keys also allow \par inside values.

<span id="page-0-2"></span><sup>\</sup>kv@define@key  $\{ \langle family \rangle \} \{ \langle key \rangle \},[\langle default \rangle]$ 

### <span id="page-1-0"></span>2 Implementation

### <span id="page-1-1"></span>2.1 Identification

```
1 \langle*package\rangle
```
Reload check, especially if the package is not used with IATEX.

```
2 \begingroup
 3 \catcode44 12 % ,
 4 \catcode45 12 % -
 5 \catcode46 12 % .
 6 \catcode58 12 % :
 7 \catcode64 11 % @
 8 \catcode123 1 % {
 9 \catcode125 2 % }
10 \expandafter\let\expandafter\x\csname ver@kvdefinekeys.sty\endcsname
11 \ifx\x\relax % plain-TeX, first loading
12 \else
13 \def\empty{}%
14 \ifx\x\empty % LaTeX, first loading,
15 % variable is initialized, but \ProvidesPackage not yet seen
16 \else
17 \catcode35 6 % #
18 \expandafter\ifx\csname PackageInfo\endcsname\relax
19 \def\x#1#2{%
20 \immediate\write-1{Package #1 Info: #2.}%
21 }%
22 \else
23 \det\x#1#2{\Pack} ackageInfo{#1}{#2, stopped}}%
24 \setminusfi
25 \x{kvdefinekeys}{The package is already loaded}%
26 \aftergroup\endinput
27 \chii
28 \fi
29 \endgroup
Package identification:
30 \begingroup
31 \catcode35 6 % #
32 \catcode40 12 % (
33 \catcode41 12 % )
34 \catcode44 12 % ,
35 \catcode45 12 % -
36 \catcode46 12 % .
37 \catcode47 12 % /
38 \catcode58 12 % :
39 \catcode64 11 % @
40 \catcode91 12 % [
41 \catcode93 12 % ]
42 \catcode123 1 % {
43 \catcode125 2 % }
44 \expandafter\ifx\csname ProvidesPackage\endcsname\relax
45 \def\x#1#2#3[#4]{\endgroup
46 \immediate\write-1{Package: #3 #4}%
47 \xdef#1{#4}%
48 }%
49 \else
50 \def\x#1#2[#3]{\endgroup
51 #2[{#3}]%
52 \ifx#1\@undefined
53 \xdef#1{#3}%
54 \fi
55 \ifx#1\relax
56 \xdef#1{#3}%
```

```
57 \fi
58 }%
59 \fi
60 \expandafter\x\csname ver@kvdefinekeys.sty\endcsname
61 \ProvidesPackage{kvdefinekeys}%
62 [2010/03/01 v1.0 Defining keys (HO)]
63 \begingroup
64 \catcode123 1 % {
65 \catcode125 2 % }
66 \def\x{\endgroup
67 \expandafter\edef\csname KVD@AtEnd\endcsname{%
68 \catcode35 \the\catcode35\relax
69 \catcode64 \the\catcode64\relax
70 \catcode123 \the\catcode123\relax
71 \catcode125 \the\catcode125\relax
72 }%
73 }%
74 \overline{X}75 \catcode35 6 % #
76 \catcode64 11 % @
77 \catcode123 1 % {
78 \catcode125 2 % }
79 \def\TMP@EnsureCode#1#2{%
80 \edef\KVD@AtEnd{%
81 \KVD@AtEnd
82 \catcode#1 \the\catcode#1\relax
83 }%
84 \catcode#1 #2\relax
85 }
86 \TMP@EnsureCode{46}{12}% .
```
#### <span id="page-2-0"></span>2.2 Package loading

<span id="page-2-35"></span><span id="page-2-33"></span><span id="page-2-32"></span><span id="page-2-31"></span><span id="page-2-24"></span><span id="page-2-23"></span><span id="page-2-13"></span><span id="page-2-12"></span><span id="page-2-11"></span><span id="page-2-10"></span><span id="page-2-9"></span><span id="page-2-8"></span>\TMP@EnsureCode{47}{12}% /

```
88 \begingroup\expandafter\expandafter\expandafter\endgroup
89 \expandafter\ifx\csname RequirePackage\endcsname\relax
90 \input ltxcmds.sty\relax
91 \else
92 \RequirePackage{ltxcmds}[2010/03/01]%
93 \fi
```
### <span id="page-2-30"></span><span id="page-2-1"></span>2.3 Provide key defining macro

```
\kv@define@key
```

```
94 \def\kv@define@key#1#2{%
95 \ltx@ifnextchar[{%
96 \KVD@DefineKeyWithDefault{#1}{#2}%
97 }{%
98 \long\expandafter\def\csname KV@#1@#2\endcsname##1%
99 }%
100 }
```
#### <span id="page-2-27"></span>\KVD@DefineKeyWithDefault

```
101 \long\def\KVD@DefineKeyWithDefault#1#2[#3]{%
102 \expandafter\def\csname KV@#1@#2@default\expandafter\endcsname
103 \expandafter{%
104 \csname KV@#1@#2\endcsname{#3}%
105 }%
106 \long\expandafter\def\csname KV@#1@#2\endcsname##1%
107 }
108 \KVD@AtEnd
109 \; \langle / \text{package} \rangle
```
### <span id="page-3-0"></span>3 Test

### <span id="page-3-1"></span>3.1 Catcode checks for loading

```
110 \langle*test1\rangle111 \catcode'\{=1 %
112 \catcode'\}=2 %
113 \catcode'\#=6 \%114 \catcode'\@=11 %
115 \expandafter\ifx\csname count@\endcsname\relax
116 \countdef\count@=255 %
117\mathbf{11}118 \expandafter\ifx\csname @gobble\endcsname\relax
119 \long\def\@gobble#1{}%
120 \overline{120}121 \expandafter\ifx\csname @firstofone\endcsname\relax
122 \long\def\@firstofone#1{#1}%
123 \fi
124 \expandafter\ifx\csname loop\endcsname\relax
125 \expandafter\@firstofone
126 \else
127 \expandafter\@gobble
128 \fi
129 {%
130 \def\loop#1\repeat{%
131 \def\body{#1}%
132 \iterate
133 }%
134 \def\iterate{%
135 \body
136 \let\next\iterate
137 \else
138 \let\next\relax
139 \overrightarrow{fi}140 \next
141 }%
142 \let\repeat=\fi
143 }%
144 \def\RestoreCatcodes{}
145 \count@=0 %
146 \loop
147 \edef\RestoreCatcodes{%
148 \RestoreCatcodes
149 \catcode\the\count@=\the\catcode\count@\relax
150 }%
151 \ifnum\count@<255 %
152 \advance\count@ 1 %
153 \repeat
154
155 \def\RangeCatcodeInvalid#1#2{%
156 \count@=#1\relax
157 \loop
158 \catcode\count@=15 %
159 \ifnum\count@<#2\relax
160 \advance\count@ 1 %
161 \repeat
162 }
163 \expandafter\ifx\csname LoadCommand\endcsname\relax
164 \def\LoadCommand{\input kvdefinekeys.sty\relax}%
165 \fi
166 \def\Test{%
167 \RangeCatcodeInvalid{0}{47}%
```

```
168 \RangeCatcodeInvalid{58}{64}%
169 \RangeCatcodeInvalid{91}{96}%
170 \RangeCatcodeInvalid{123}{255}%
171 \catcode'\@=12 %
172 \catcode'\\=0 %
173 \catcode'\{=1 %
174 \catcode'\}=2 %
175 \catcode'\#=6 %
176 \catcode'\[=12 %
177 \catcode']=12 %
178 \catcode'\%=14 %
179 \catcode'\ =10 %
180 \catcode13=5 %
181 \LoadCommand
182 \RestoreCatcodes
183 }
184 \Test
185 \csname @@end\endcsname
186 \end
```
<span id="page-4-22"></span><span id="page-4-21"></span><span id="page-4-17"></span><span id="page-4-16"></span><span id="page-4-15"></span><span id="page-4-14"></span><span id="page-4-13"></span><span id="page-4-6"></span>187  $\langle /test1 \rangle$ 

### <span id="page-4-0"></span>4 Installation

#### <span id="page-4-1"></span>4.1 Download

**Package.** This package is available on  $CTAN<sup>1</sup>$  $CTAN<sup>1</sup>$  $CTAN<sup>1</sup>$ :

[CTAN:macros/latex/contrib/oberdiek/kvdefinekeys.dtx](ftp://ftp.ctan.org/tex-archive/macros/latex/contrib/oberdiek/kvdefinekeys.dtx) The source file.

[CTAN:macros/latex/contrib/oberdiek/kvdefinekeys.pdf](ftp://ftp.ctan.org/tex-archive/macros/latex/contrib/oberdiek/kvdefinekeys.pdf) Documentation.

Bundle. All the packages of the bundle 'oberdiek' are also available in a TDS compliant ZIP archive. There the packages are already unpacked and the documentation files are generated. The files and directories obey the TDS standard.

[CTAN:install/macros/latex/contrib/oberdiek.tds.zip](ftp://ftp.ctan.org/tex-archive/install/macros/latex/contrib/oberdiek.tds.zip)

TDS refers to the standard "A Directory Structure for TEX Files" ([CTAN:tds/](ftp://ftp.ctan.org/tex-archive/tds/tds.pdf) [tds.pdf](ftp://ftp.ctan.org/tex-archive/tds/tds.pdf)). Directories with texmf in their name are usually organized this way.

#### <span id="page-4-2"></span>4.2 Bundle installation

Unpacking. Unpack the oberdiek.tds.zip in the TDS tree (also known as texmf tree) of your choice. Example (linux):

unzip oberdiek.tds.zip -d ~/texmf

Script installation. Check the directory TDS:scripts/oberdiek/ for scripts that need further installation steps. Package attachfile2 comes with the Perl script pdfatfi.pl that should be installed in such a way that it can be called as pdfatfi. Example (linux):

```
chmod +x scripts/oberdiek/pdfatfi.pl
cp scripts/oberdiek/pdfatfi.pl /usr/local/bin/
```
#### <span id="page-4-3"></span>4.3 Package installation

Unpacking. The .dtx file is a self-extracting docstrip archive. The files are extracted by running the .dtx through plain-T<sub>E</sub>X:

tex kvdefinekeys.dtx

<span id="page-4-4"></span><sup>1</sup><ftp://ftp.ctan.org/tex-archive/>

TDS. Now the different files must be moved into the different directories in your installation TDS tree (also known as texmf tree):

```
kvdefinekeys.sty → tex/generic/oberdiek/kvdefinekeys.sty
kvdefinekeys.pdf \rightarrow doc/latex/oberdiek/kvdefinekeys.pdf
test/kvdefinekeys-test1.tex \rightarrow doc/latex/oberdiek/test/kvdefinekeys-test1.tex
kvdefinekeys.dtx \rightarrow source/latex/oberdiek/kvdefinekeys.dtx
```
If you have a docstrip.cfg that configures and enables docstrip's TDS installing feature, then some files can already be in the right place, see the documentation of docstrip.

### <span id="page-5-0"></span>4.4 Refresh file name databases

If your TEX distribution (teTEX, mikTEX, . . . ) relies on file name databases, you must refresh these. For example, teTFX users run texhash or mktexlsr.

#### <span id="page-5-1"></span>4.5 Some details for the interested

Attached source. The PDF documentation on CTAN also includes the .dtx source file. It can be extracted by AcrobatReader 6 or higher. Another option is pdftk, e.g. unpack the file into the current directory:

pdftk kvdefinekeys.pdf unpack\_files output .

**Unpacking with LATEX.** The  $\cdot$  dtx chooses its action depending on the format:

plain-T<sub>E</sub>X: Run docstrip and extract the files.

LATEX: Generate the documentation.

If you insist on using  $\mathbb{F}$ FIEX for docstrip (really, docstrip does not need  $\mathbb{F}$ FEX), then inform the autodetect routine about your intention:

latex \let\install=y\input{kvdefinekeys.dtx}

Do not forget to quote the argument according to the demands of your shell.

Generating the documentation. You can use both the .dtx or the .drv to generate the documentation. The process can be configured by the configuration file ltxdoc.cfg. For instance, put this line into this file, if you want to have A4 as paper format:

```
\PassOptionsToClass{a4paper}{article}
```
An example follows how to generate the documentation with pdfI $\Delta T$ <sub>F</sub>X:

```
pdflatex kvdefinekeys.dtx
makeindex -s gind.ist kvdefinekeys.idx
pdflatex kvdefinekeys.dtx
makeindex -s gind.ist kvdefinekeys.idx
pdflatex kvdefinekeys.dtx
```
### <span id="page-5-2"></span>5 References

[1] David Carlisle: The keyval package; 1999/03/16 v1.13; CTAN: macros/latex/ [required/graphics/keyval.dtx](ftp://ftp.ctan.org/tex-archive/macros/latex/required/graphics/keyval.dtx).

### <span id="page-5-3"></span>6 History

<span id="page-5-4"></span> $[2010/03/01 \text{ v}1.0]$ 

• First version.

## <span id="page-6-0"></span>7 Index

Numbers written in italic refer to the page where the corresponding entry is described; numbers underlined refer to the code line of the definition; numbers in roman refer to the code lines where the entry is used.

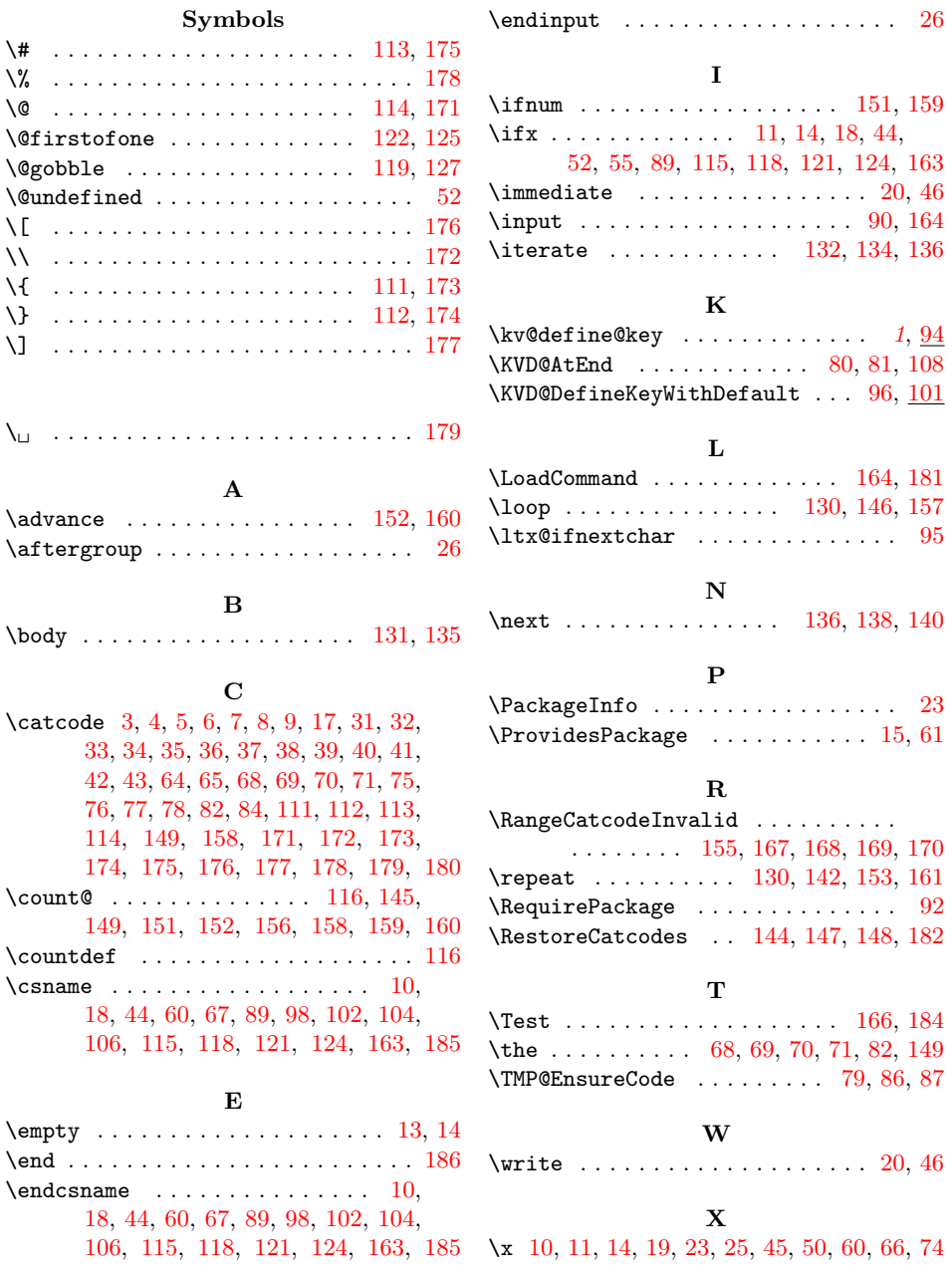